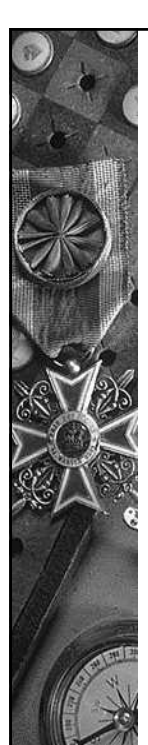

### 2. GENERACIÓN NUMEROS ALEATORIOS

- GENERAR números aleatorios de una cierta distribución de probabilidad significa obtener VALORES DE LA DISTRIBUCIÓN que se puedan considerar INDEPENDIENTES.
- En un proceso en tres fases:
	- 1. Obtención de los valores
	- 2. Comprobación de que pertenecen a la distribución elegida (test de hipótesis)
	- 3. Comprobación de que pueden considerarse independientes (test de hipótesis)

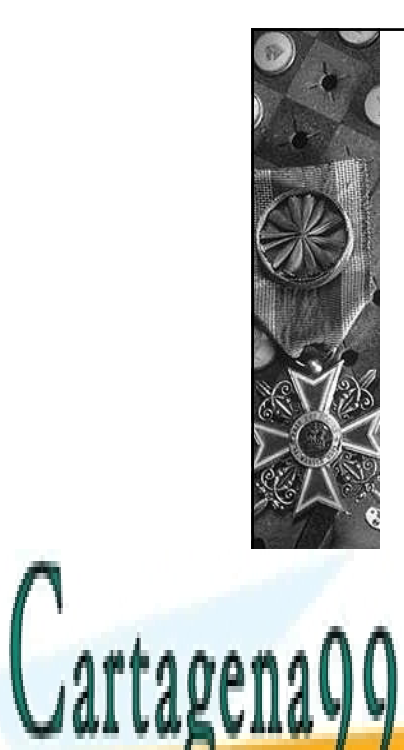

### GENERACIÓN NUMEROS ALEATORIOS

- La obtención de los valores se hace en dos pasos:
	- 1. Obtención de valores de una distribución  $U(0,1)$
	- 2. Transformación de los valores anteriores en valores de la distribución elegida.

 Estudiaremos las dos fases por CLASES PARTICULARES, TUTORÍAS TÉCNICAS ONLINE separado. LLAMA O ENVÍA WHATSAPP: 689 45 44 70

ONLINE PRIVATE LESSONS FOR SCIENCE STUDENTS CALL OR WHATSAPP:689 45 44 70

1 www.cartagena99.com no se hace responsable de la información contenida en el presente documento en virtud al Artículo 17.1 de la Ley de Servicios de la Sociedad de la Información y de Comercio Electrónico, de 11 de julio de 2002. Si la información contenida en el documento es ilícita o lesiona bienes o derechos de un tercero háganoslo saber y será retirada.

# GENERACIÓN NUMEROS ALEATORIOS U(0,1)

- Por orden cronológico:
	- Extracción con reemplazamiento de bolas de una urna o similares.
	- Método cuadrado medio (1940).
	- Métodos congruenciales lineales (1951).
	- Métodos congruenciales multiplicativos módulo primo (1962).
	- Métodos múltiplemente recursivos (1990).
	- Combinación de métodos de los dos últimos tipos.

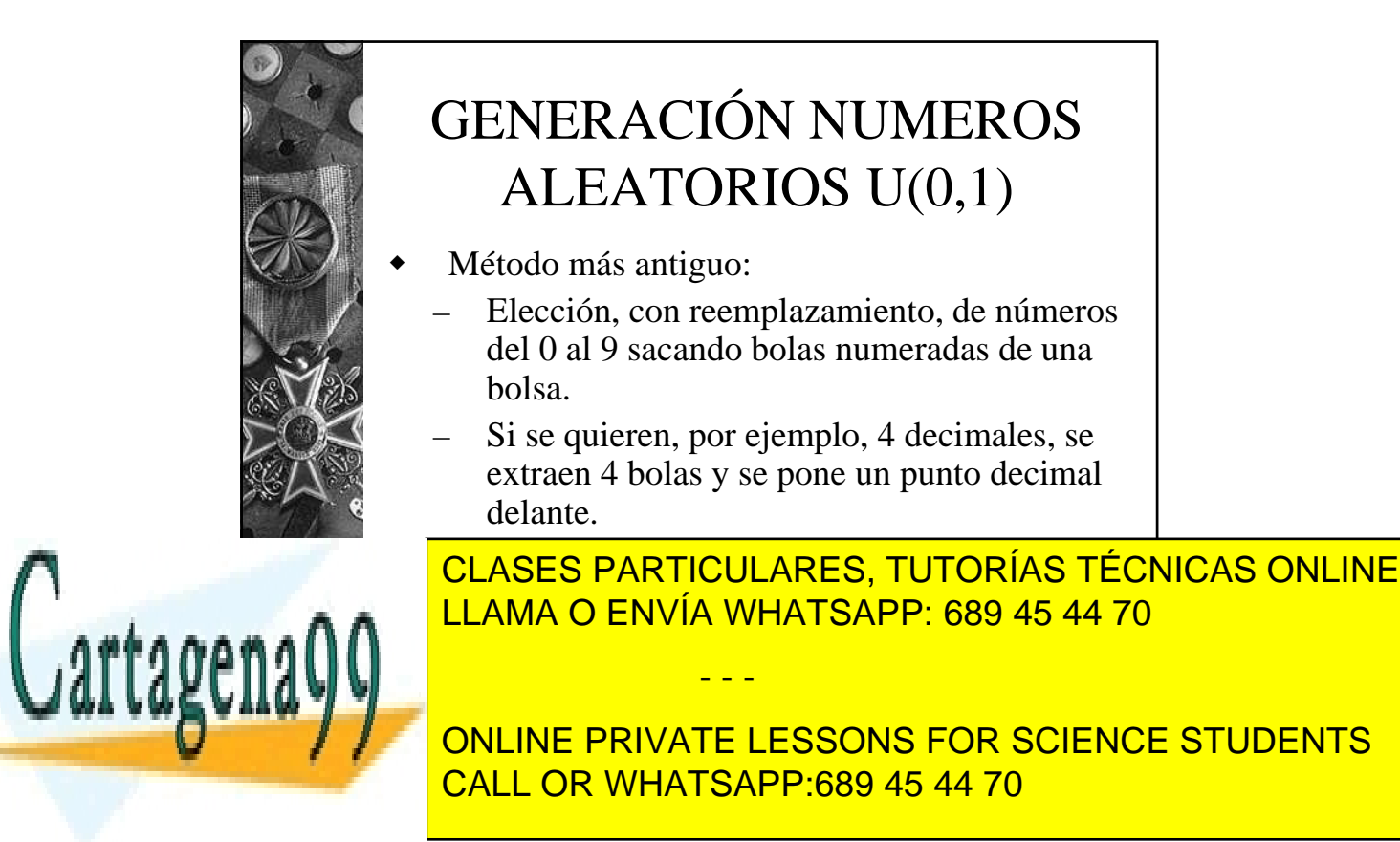

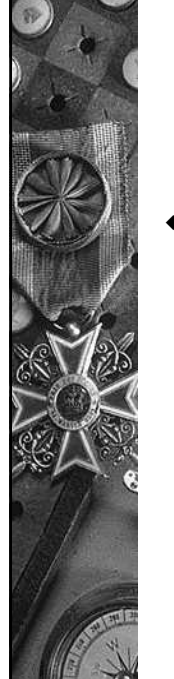

### GENERACIÓN NUMEROS ALEATORIOS U(0,1)

- Método cuadrado medio (1940) Von Newmann:
	- Se elige un entero de cuatro cifras,  $Z_0$ .
	- Cada valor  $Z_{i+1}$  se obtiene a partir de  $Z_i$ tomando los cuatro dígitos centrales de  $Z_i^2$ .  $Si Z_i^2$  no tiene ocho dígitos se completa con ceros a su izquierda hasta que sí los tenga.
	- Se pone un punto decimal delante obteniéndose el valor U<sub>i</sub>, número aleatorio de una  $U(0,1)$

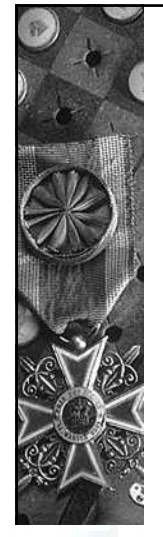

Cartagenago

#### MÉTODO CUADRADO MEDIO

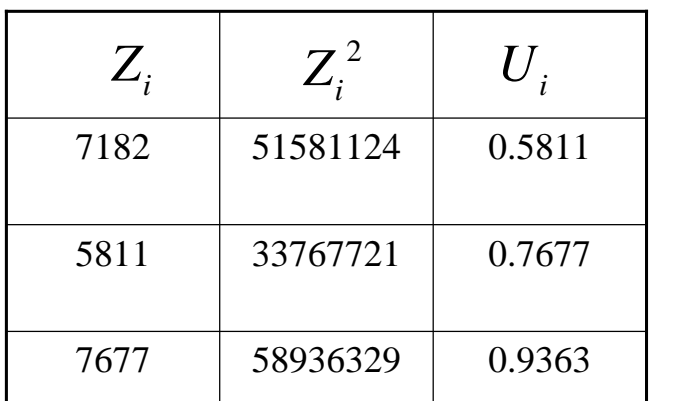

**ILLAMA O ENVÍA WHATSAPP: 689 45 44 70** CLASES PARTICULARES, TUTORÍAS TÉCNICAS ONLINE

ONLINE PRIVATE LESSONS FOR SCIENCE STUDENTS CALL OR WHATSAPP:689 45 44 70

3 www.cartagena99.com no se hace responsable de la información contenida en el presente documento en virtud al Artículo 17.1 de la Ley de Servicios de la Sociedad de la Información y de Comercio Electrónico, de 11 de julio de 2002. Si la información contenida en el documento es ilícita o lesiona bienes o derechos de un tercero háganoslo saber y será retirada.

- - -

una fuerte tendencia a 0.

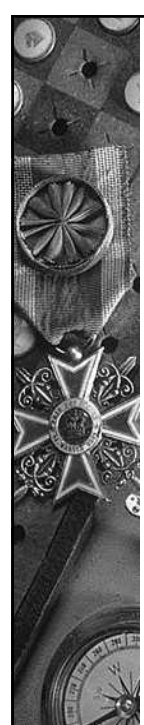

## GENERACIÓN NUMEROS ALEATORIOS U(0,1)

- TODOS los generadores que se usan tienen este inconveniente: los números NO son independientes.
- Sin embargo, si se generan con cuidado, pueden obtenerse números que PARECEN independientes (pasan los test de hipótesis)
- Por este motivo, los números no se llaman aleatorios sino PSEUDOALEATORIOS.

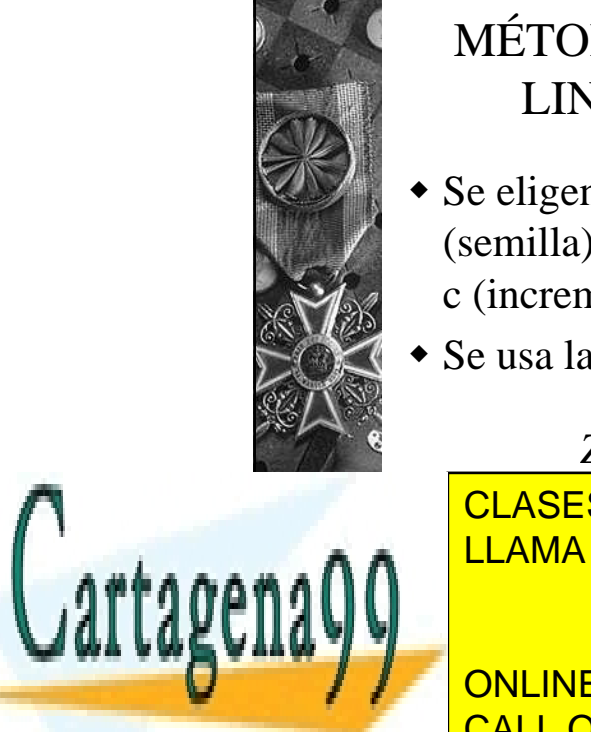

#### MÉTODOS CONGRUENCIALES LINEALES (1951; Lehmer)

- Se eligen cuatro enteros iniciales:  $Z_0$ (semilla), m (módulo), a (multiplicador) y c (incremento);  $0 < Z_0$ , a, c < m.
- Se usa la fórmula recursiva:

**LEAMA O ENVÍA WHATSAPP**  $Z_{i+1} = (aZ_i + c) \mod m$ <mark>ATSAPF</mark> *m* = LLAMA O ENVÍA WHATSAPP: 689 45 44 70 CLASES PARTICULARES, TUTORÍAS TÉCNICAS ONLINE

ONLINE PRIVATE LESSONS FOR SCIENCE STUDENTS CALL OR WHATSAPP:689 45 44 70

4 www.cartagena99.com no se hace responsable de la información contenida en el presente documento en virtud al Artículo 17.1 de la Ley de Servicios de la Sociedad de la Información y de Comercio Electrónico, de 11 de julio de 2002. Si la información contenida en el documento es ilícita o lesiona bienes o derechos de un tercero háganoslo saber y será retirada.

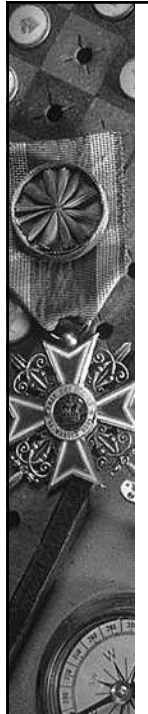

#### OBJECCIONES A LOS MÉTODOS CONGRUENCIALES LINEALES

 Cada valor de la secuencia está totalmente determinado desde el principio a partir de  $Z_0$ , m, a y c:

$$
Z_i = \left[ a^i Z_0 + \frac{c(a^i - 1)}{a - 1} \right] \mod m
$$

- $\bullet$  Los valores U<sub>i</sub> solamente pueden ser 0, 1/m,  $2/m, \ldots$ ,  $(m-1)/m$  y si m es pequeño hay muchos números del intervalo [0,1] que no pueden salir. Esto se resuelve tomando m grande.
- Ejemplo con  $Z_0 = 7$ , m = 16, a = 5 y c = 3.

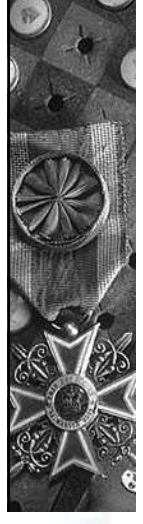

Cartagenago

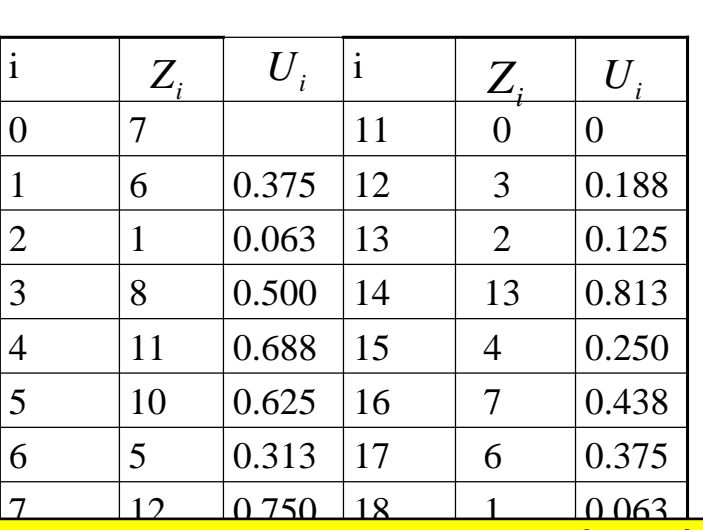

10 9 0.563 21 10 0.563 21 10 0.563 21 10 0.563 21 10 0.563 21 10 0.553 21 10 0.553 21 10 0.553 21 10 0.553 21<br>10 0.553 21 10 0.553 21 10 0.553 21 10 0.553 21 10 0.553 21 10 0.553 21 10 0.553 21 10 0.553 21 10 0.553 21 10

- - -

 $\frac{2}{3}$  14  $\frac{2}{3}$  2009 40 11  $\frac{2}{3}$  2009 40 11  $\frac{2}{3}$ <u>EASES PARTICULARES, TUTURIAS T</u> CLASES PARTICULARES, TUTORÍAS TÉCNICAS ONLINE LLAMA O ENVÍA WHATSAPP: 689 45 44 70

ONLINE PRIVATE LESSONS FOR SCIENCE STUDENTS CALL OR WHATSAPP:689 45 44 70

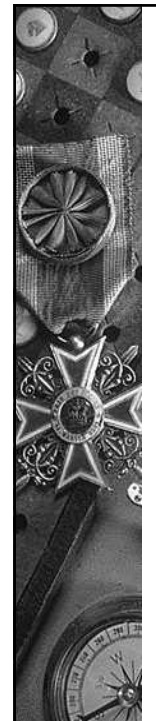

### OBSERVACIONES

- El comportamiento cíclico de este ejemplo es INEVITABLE.
- La longitud del ciclo se llama PERIODO del generador. Claramente, el periodo siempre es menor o igual que m.
- Si el periodo es m se dice que el generador tiene PERIODO COMPLETO.
- Como en una simulación se usan cientos de miles de números aleatorios interesa que los generadores tengan periodo lo más largo posible y, si se puede, que tengan periodo completo.

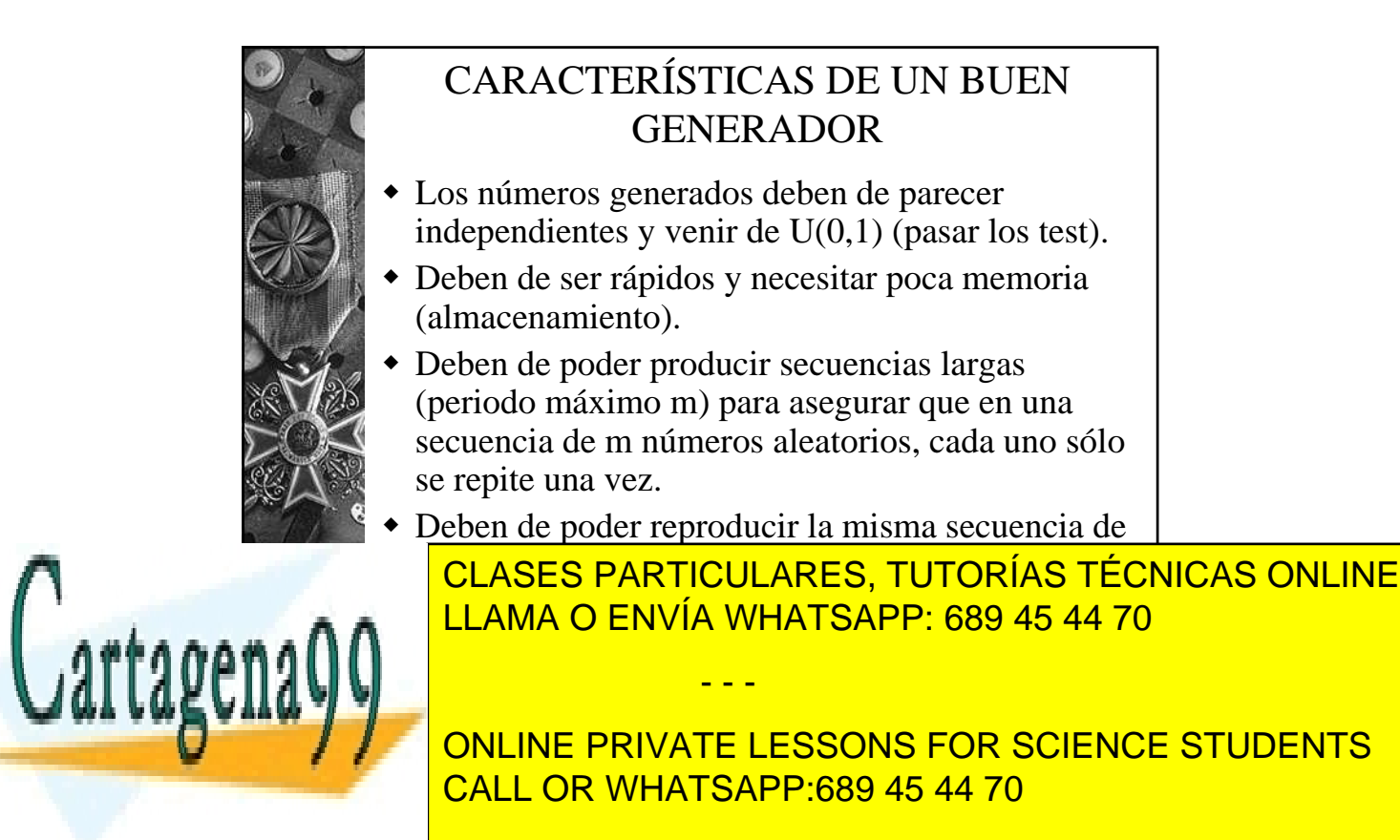

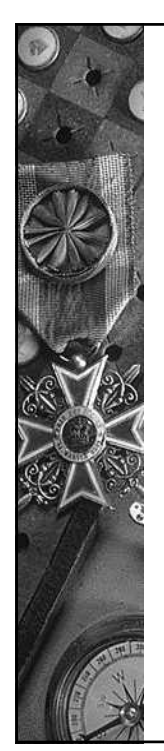

#### MÉTODOS CONGRUENCIALES LINEALES CON PERIODO COMPLETO

- **TEOREMA:** (Hull-Dobell, 1962) un método congruencial lineal tiene periodo completo m sí y solo sí:
	- 1. El único entero positivo que divide de manera exacta a m y c es  $1$  (m.c.d.{m,c}=1).
	- 2. Si q es un número primo que divide a m, entonces q tiene que dividir a (a-1).
	- 3. Si 4 divide a m, entonces 4 divide a (a-1).

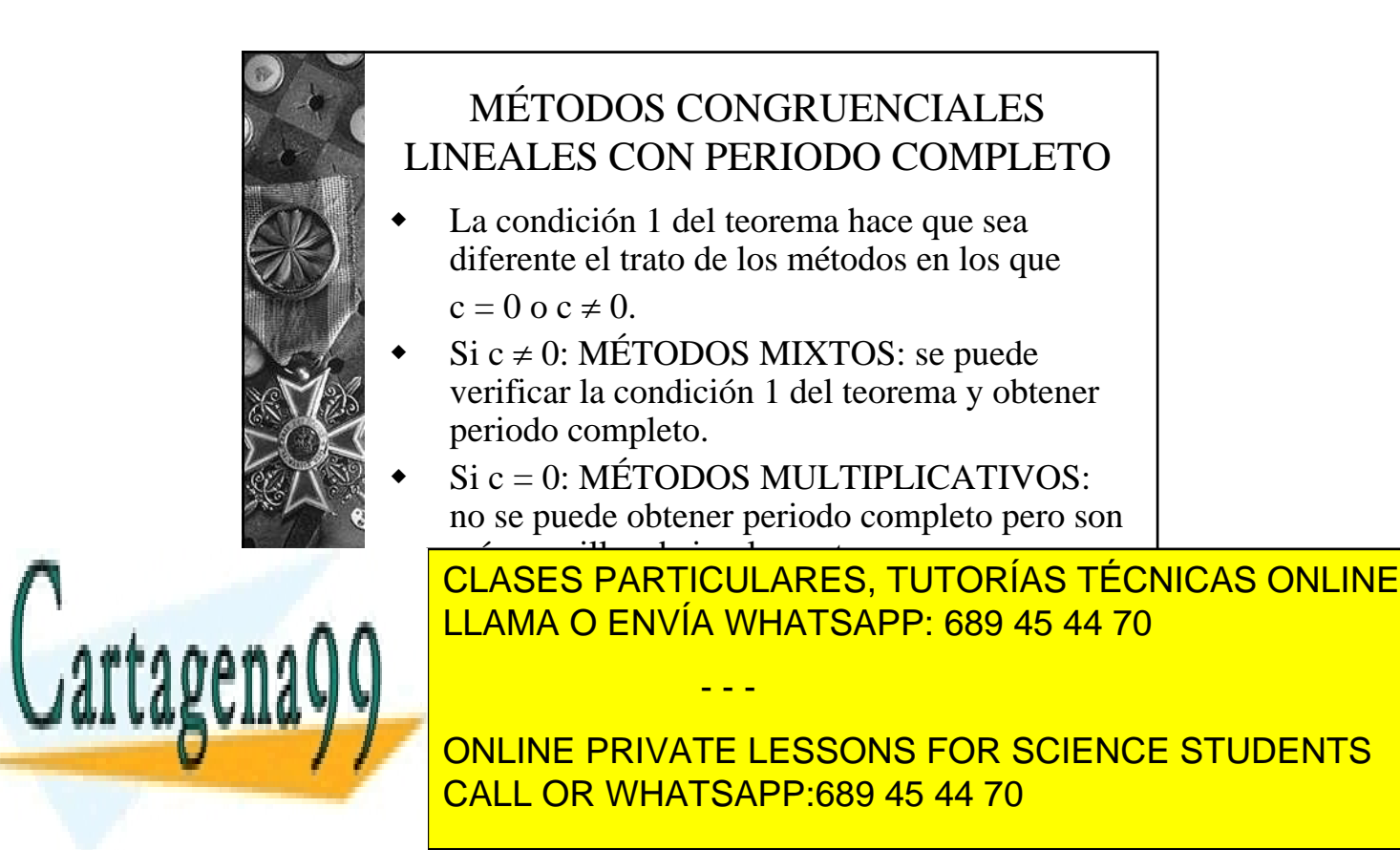

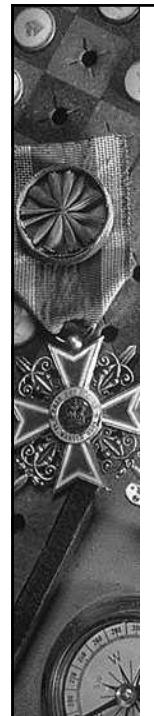

#### MÉTODOS CONGRUENCIALES LINEALES MULTIPLICATIVOS

Elección de m:

- dividir por m para obtener el resto es una operación relativamente lenta. Es deseable no tener que hacer la división en forma explícita.
- $Si b =$ longitud de palabra del ordenador, eligiendo m =  $2<sup>b</sup>$  se puede evitar la división utilizando el overflow de enteros.

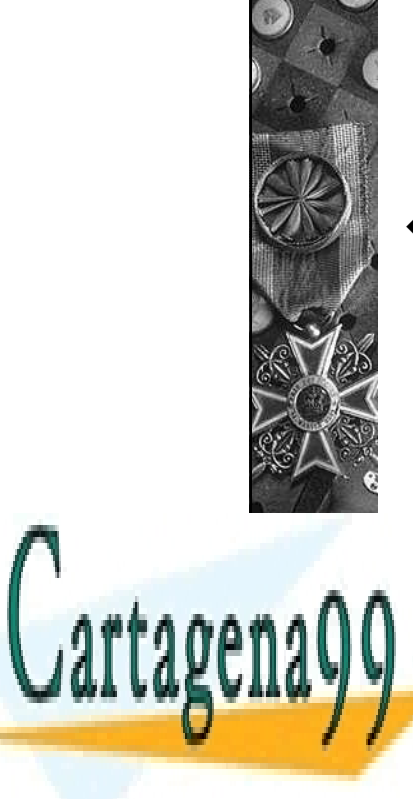

#### MÉTODOS CONGRUENCIALES LINEALES MULTIPLICATIVOS

- Ejemplo:
	- $Z_0 = 5$ ,  $b = 4$  (m =  $2^4 = 16$ ),  $a = 5$  y c = 3.
	- ¿Cómo obtener  $Z_1 = 12 \sin \text{hacer}$  la división entre m  $= 16$ ?
	- $-$  5  $Z_0 + 3 = 28$ . Su representación binaria es 11100.

- - -

Como solo se pueden almacenar 4 dígitos, <u>CLASES PARTICULARES, TUTORÍAS TÉCNICAS ONLINE</u> <mark>LLAMA O ENVÍA WHATSAPP: 689 45 44 70</mark>

ONLINE PRIVATE LESSONS FOR SCIENCE STUDENTS CALL OR WHATSAPP:689 45 44 70

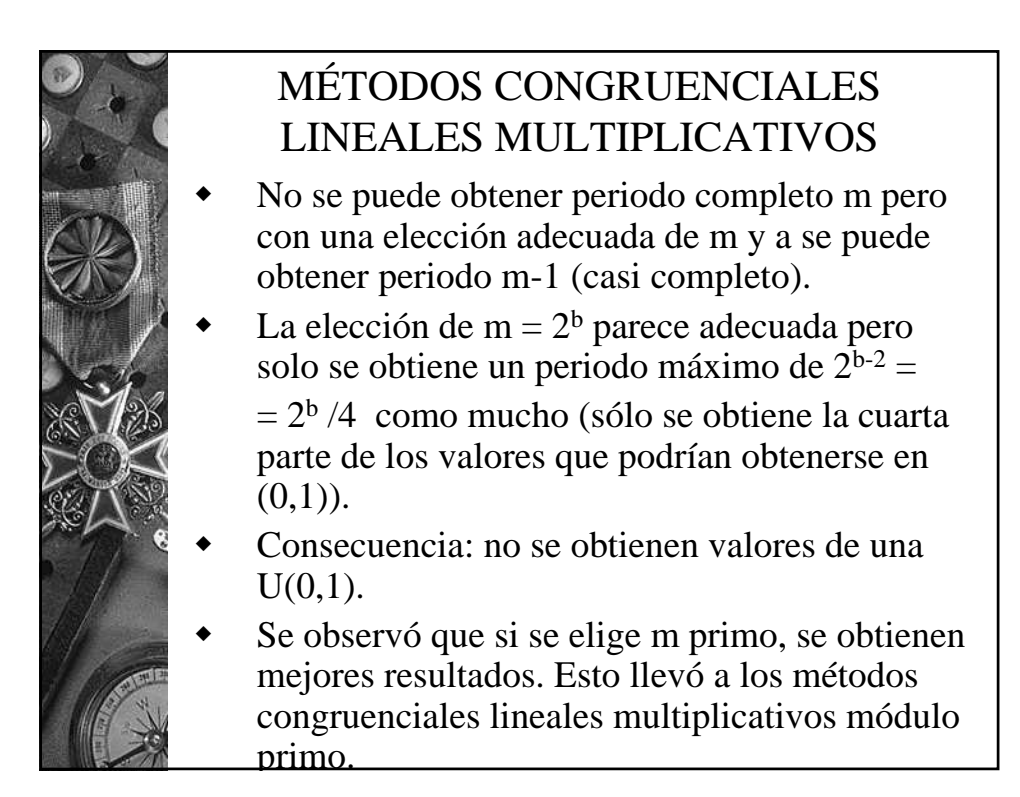

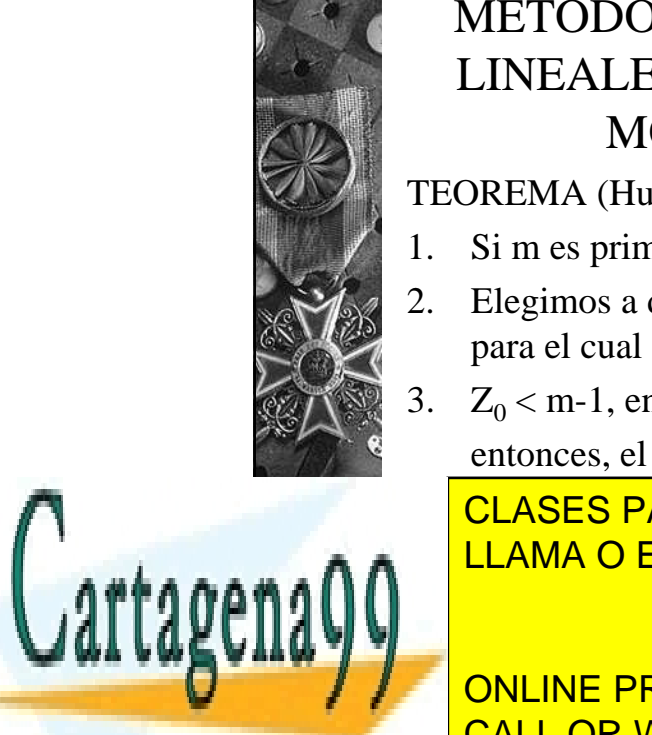

#### MÉTODOS CONGRUENCIALES LINEALES MULTIPLICATIVOS MÓDULO PRIMO

TEOREMA (Hutchinson-Lehmer, 1966):

- 1. Si m es primo
- 2. Elegimos a de manera que el menor entero, k, para el cual  $a^{k} - 1$  es divisible por m es  $k = m-1$
- 3.  $Z_0 < m-1$ , entero,
	- entonces, el método congruencial

- - -

CLASES PARTICULARES, TUTORÍAS TÉCNICAS ONLINE LLAMA O ENVÍA WHATSAPP: 689 45 44 70

ONLINE PRIVATE LESSONS FOR SCIENCE STUDENTS CALL OR WHATSAPP:689 45 44 70

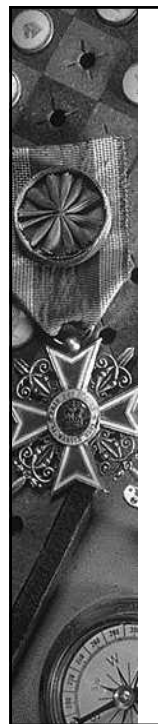

#### MÉTODOS CONGRUENCIALES LINEALES MULTIPLICATIVOS MÓDULO PRIMO

- El caso de longitud de palabra  $b = 32$  bits ha sido muy estudiado porque muchos ordenadores y compiladores en uso funcionan con esta longitud de palabra.
- Para este caso, tomando m =  $2^{31}$  –1 hay 534 millones de números que cumplen la condición para a. Funcionan bien  $a = 7<sup>5</sup>$  o  $a = 630.360.016$ .
- Todos los lenguajes de simulación tienen implementados métodos congruenciales lineales multiplicativos módulo primo.

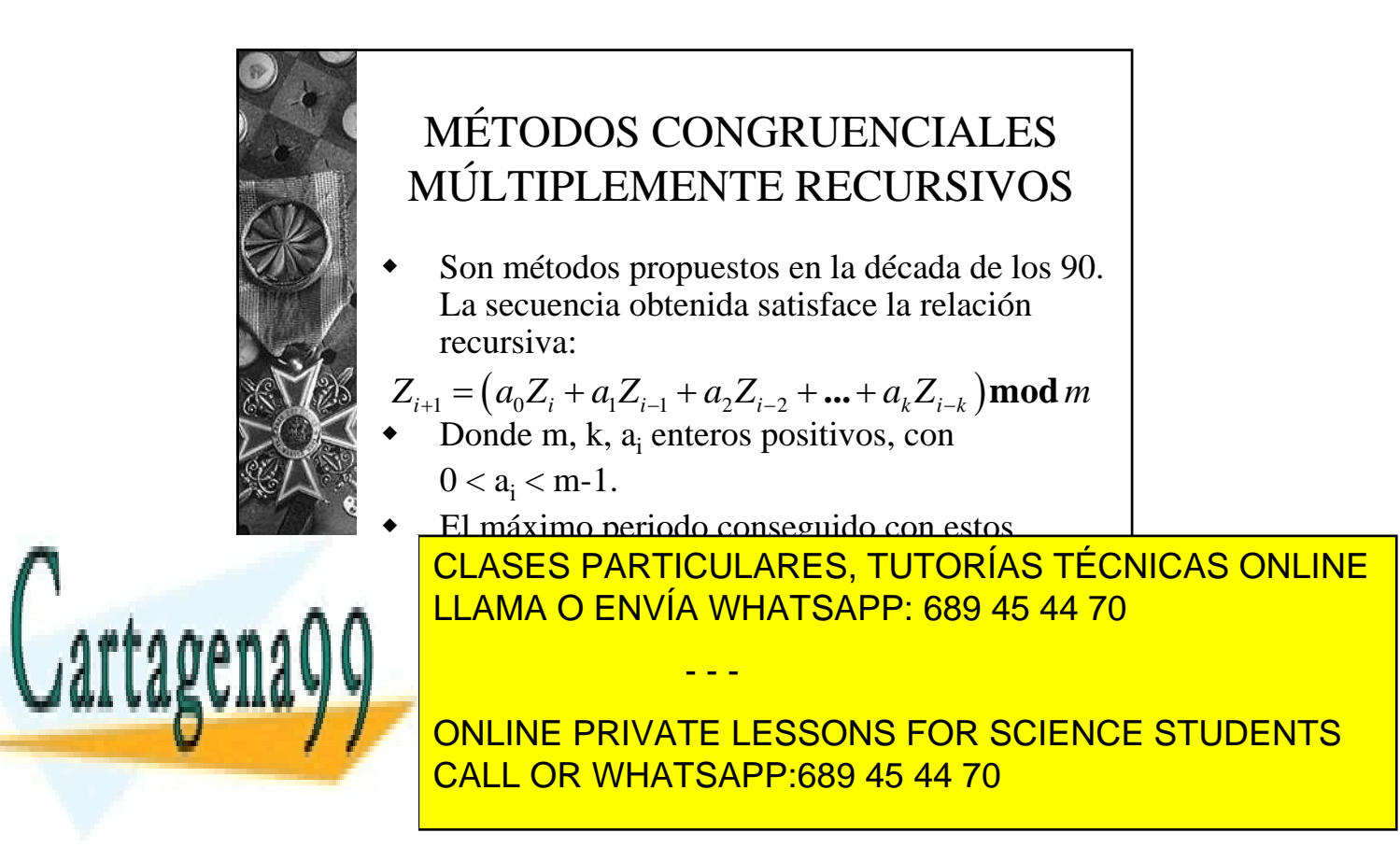

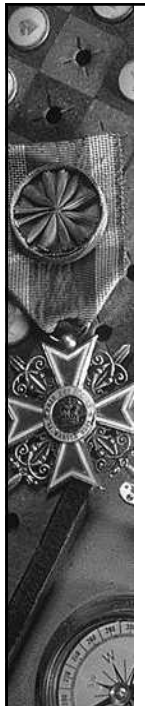

### MÉTODOS CONGRUENCIALES MÚLTIPLEMENTE RECURSIVOS

- Con estos métodos se obtienen secuencias mucho mayores que con los métodos congruenciales lineales (se pasa de periodo m-1 a periodo m $(k-1)$
- Sin embargo, las propiedades estadísticas de la secuencia siguen sin ser óptimas.
- Éstas mejoran si se trabaja con una combinación de métodos conguenciales lineales (MacLaren, 1965))o métodos múltiplemente recursivos (L´Ecuyer, 1996).
- Pascal utiliza una combinación de métodos congruenciales lineales para generar números aleatorios de U(0,1).

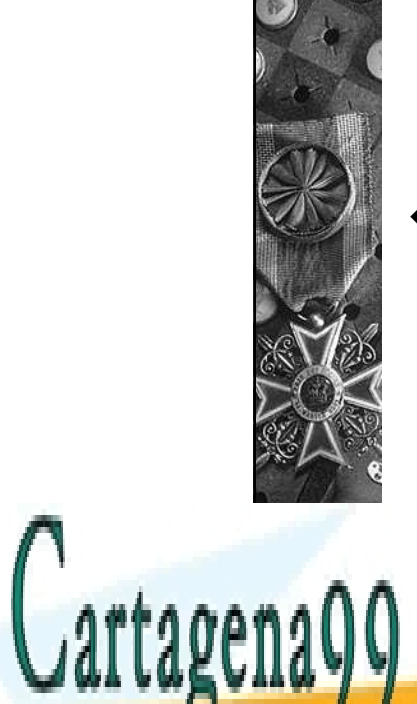

# TEST DE HIPÓTESIS

- Una vez generada la secuencia de números aleatorios es FUNDAMENTAL verificar que cumple las propiedades estadísticas requeridas:
	- Los números obtenidos son independientes: TEST DE INDEPENDENCIA.

- - -

Los números aleatorios vienen de  $U(0,1)$ : <u>CLASES PARTICULARES, TUTORÍAS TÉCNICAS ONLINE</u> <u>LLAMA O ENVÍA WHATSAPP: 689 45 44 70</u>

ONLINE PRIVATE LESSONS FOR SCIENCE STUDENTS CALL OR WHATSAPP:689 45 44 70

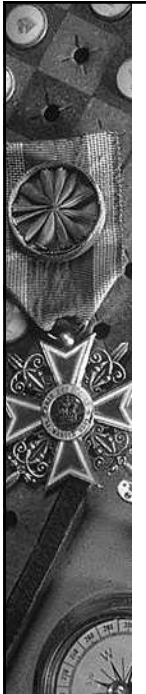

#### GENERACIÓN NUMEROS ALEATORIOS

- Vimos que la obtención de números aleatorios de una distribución se hace en dos pasos:
	- 1. Obtención de valores de una distribución U(0,1) (YA HECHO)
	- 2. Transformación de los valores anteriores en valores de la distribución elegida.
- En la fase 2, hay métodos específicos para cada distribución.
- Sólo estudiaremos los que nos hacen falta para realizar el trabajo: distribuciones exponencial y Erlang (continuas) y distribución discreta cualquiera.

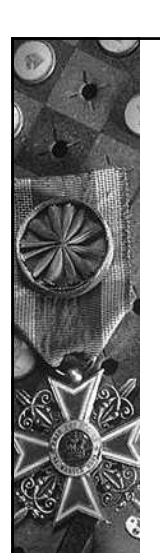

Cartagen

## **Distribución exponencial**

- Método de la transformada inversa: Si U es una v.a. con distribución U(0,1) y X es una v.a. con función de distribución F(x), entonces, la v.a. definida por F-1(U) tiene función de distribución F(x).
- Si se desean generar un número aleatorio de una exponencial con parámetro β,x,
	- 1. Generar un número aleatorio de U(0,1), u, según el

método elegido (en Pascal, u:= random); CLASES PARTICULARES, TUTORÍAS TÉCNICAS ONLINE LLAMA O ENVÍA WHATSAPP: 689 45 44 70

ONLINE PRIVATE LESSONS FOR SCIENCE STUDENTS CALL OR WHATSAPP:689 45 44 70

12 www.cartagena99.com no se hace responsable de la información contenida en el presente documento en virtud al Artículo 17.1 de la Ley de Servicios de la Sociedad de la Información y de Comercio Electrónico, de 11 de julio de 2002. Si la información contenida en el documento es ilícita o lesiona bienes o derechos de un tercero háganoslo saber y será retirada.

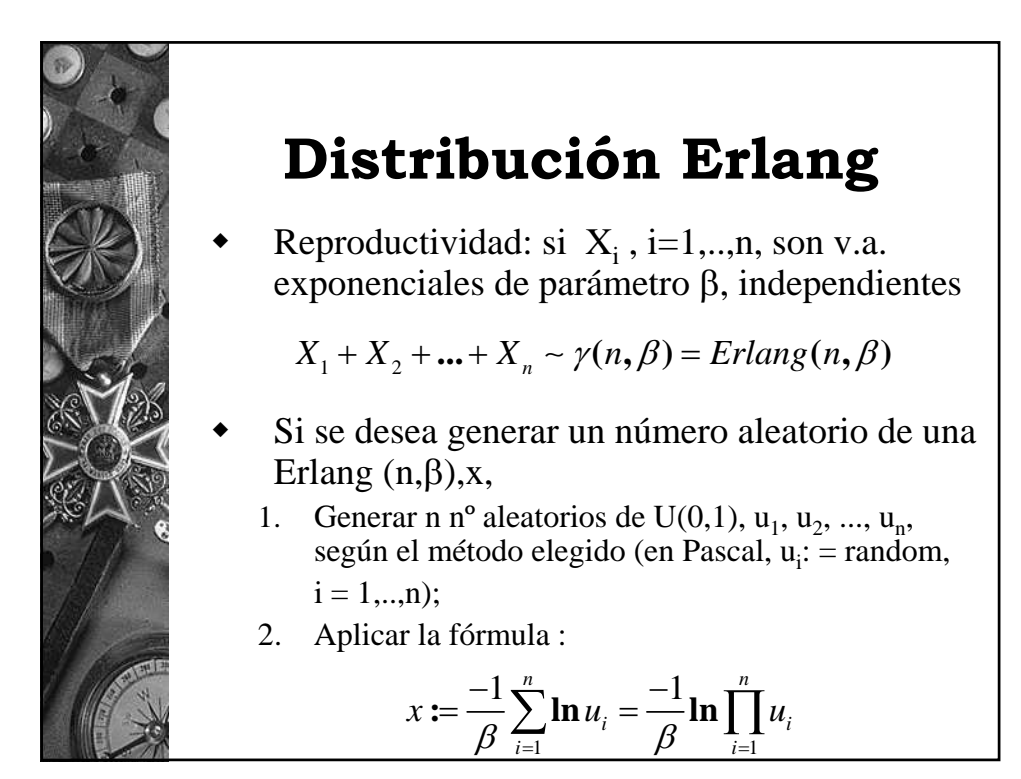

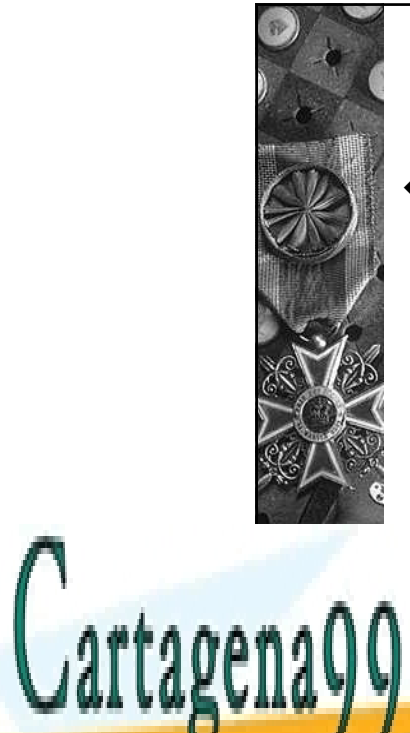

### **Distribución discreta**

 Se desea generar un número aleatorio,x, de una variable discreta que toma n valores,

 ${x_1, x_2, ..., x_n}, x_1 < x_2 < ... < x_n$ 

- - -

 $\text{con probabilities } \{p_1, p_2, ..., p_n\}$ 

Paso 1.- Dividir el intervalo [0,1] en n subintervalos cada un de longitud  $p_i$  (cerrados por la izquierda y abiertos por la derecha).

<u>CLASES PARTICULARES, TUTORÍAS TÉCNICAS ONLINE</u> LLAMA O ENVÍA WHATSAPP: 689 45 44 70

ONLINE PRIVATE LESSONS FOR SCIENCE STUDENTS CALL OR WHATSAPP:689 45 44 70

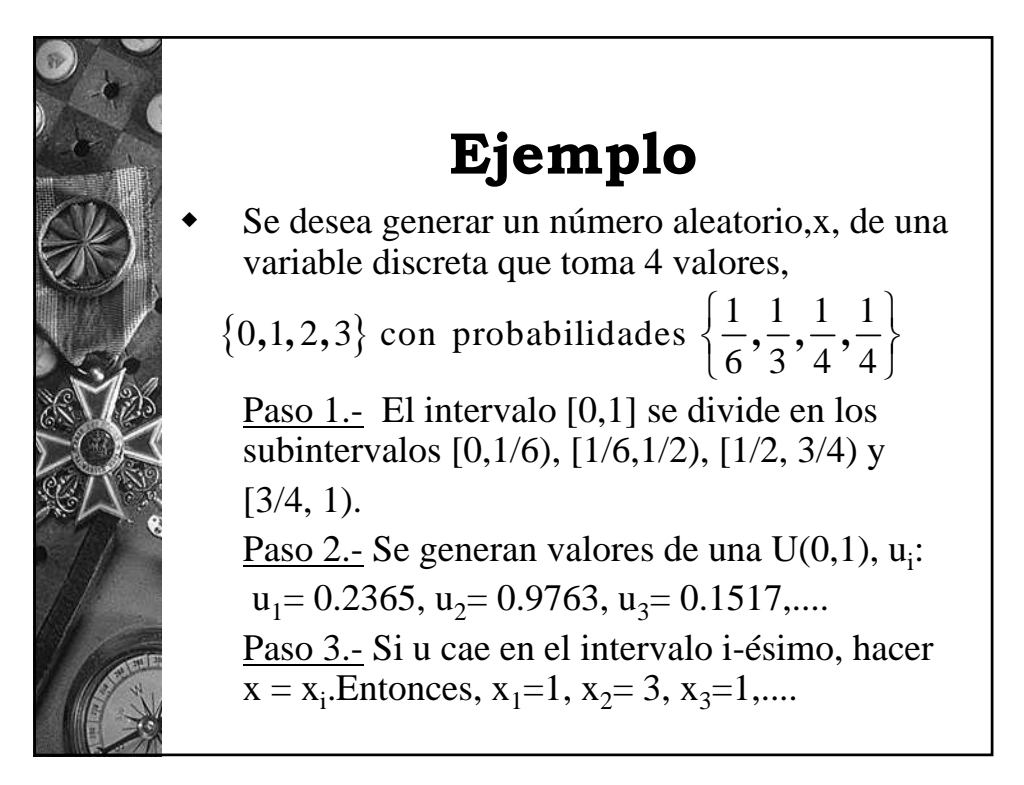

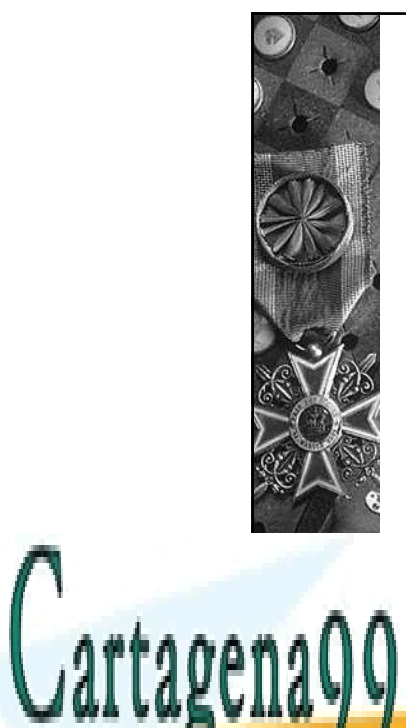

### **Distribución discreta**

- **Para el trabajo:** se necesita generar un número aleatorio,x, de una variable discreta que toma dos valores, NODO 2 y NODO 3 con probabilidades 0.4 y 0.6, respectivamente:
	- 1.- Generar un número aleatorio de U(0,1) (en Pascal, u:= random);

- - -

CLASES PARTICULARES, TUTORÍAS TÉCNICAS ONLINE <u>LLAMA O ENVÍA WHATSAPP: 689 45 44 70</u>

ONLINE PRIVATE LESSONS FOR SCIENCE STUDENTS CALL OR WHATSAPP:689 45 44 70

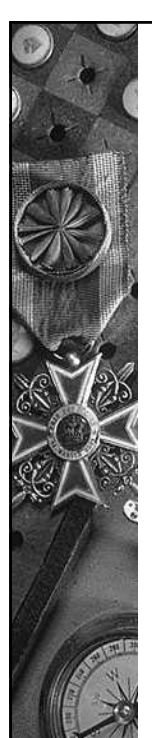

#### 3.- DECIDIR EN UNA SIMULACIÓN CUANDO SE ALCANZA EL ESTADO ESTACIONARIO

- **Objetivo de la simulación: estimar algún parámetro de rendimiento en estado estacionario**.
- **Periodo estacionario**: momento a partir del cual las condiciones iniciales de la simulación dejan de influir significativamente en los resultados.
- **Periodo transitorio**: desde que comienza la simulación hasta que se alcanza el estado estacionario.
- **Ejemplo**: al simular un proceso de producción, el sistema comienza vacío e interesa estudiar este sistema funcionando a pleno rendimiento.

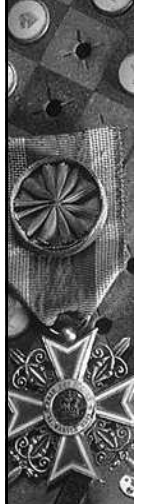

- **Procedimiento habitual**: no tener en cuenta la parte inicial de la simulación, iniciando la contabilidad después de una cantidad de tiempo "adecuada".
- **Primera idea:** Se realiza un ejecución larga, se parte en trozos y para cada uno, se calcula alguna medida de rendimiento del sistema. Si esta medida se estabiliza a partir del instante  $t_E$ , tomar éste como inicio del periodo estacionario.
- **Mejora:** Realizar el proceso anterior varias veces. Obtener de la  $1^a$  ejecución  $t_{F1}$  y comenzar el resto de simulaciones con las condiciones que

- - -

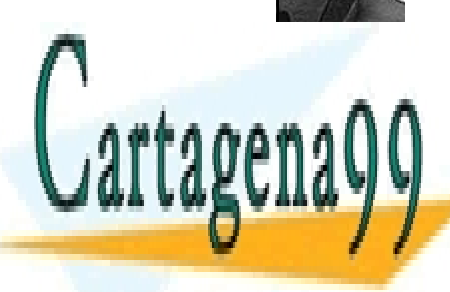

 $\overline{\bigcap_{i=1}^{n} \Lambda_{i}}$  of  $\overline{\Lambda_{i}}$  and  $\overline{\Lambda_{i}}$  of  $\overline{\Lambda_{i}}$  of  $\overline{\Lambda_{i}}$  of  $\overline{\Lambda_{i}}$  of  $\overline{\Lambda_{i}}$  of  $\overline{\Lambda_{i}}$  of  $\overline{\Lambda_{i}}$  of  $\overline{\Lambda_{i}}$  of  $\overline{\Lambda_{i}}$  of  $\overline{\Lambda_{i}}$  of  $\overline{\Lambda_{i}}$  of  $\overline{\Lambda_{i}}$  of  $\overline{\Lambda_{i}}$  of CLASES PARTICULARES, TUTORÍAS TÉCNICAS ONLINE <u>| LLAMA O ENVÍA WHATSAPP: 689 45 44 70</u>

ONLINE PRIVATE LESSONS FOR SCIENCE STUDENTS CALL OR WHATSAPP:689 45 44 70

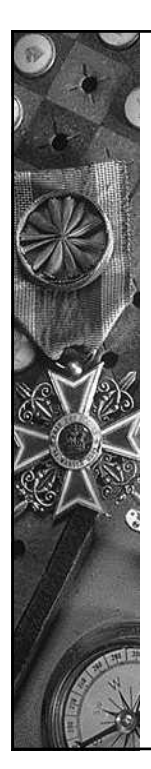

# 4.- ANÁLISIS ESTADÍSTICO DE LOS RESULTADOS

**Como los resultados de una simulación son aleatorios, la forma de trabajar es REALIZAR n EJECUCIONES y estimar los parámetros de rendimiento mediante técnicas estadísticas a partir de los resultados para las n ejecuciones del programa.** 

- **a) Estimación de medidas de rendimiento en estado estacionario.**
- **b) Intervalos de confianza.**
- **c) Número de ejecuciones (réplicas) a realizar y longitud de las mismas. Obtención de réplicas independientes.**

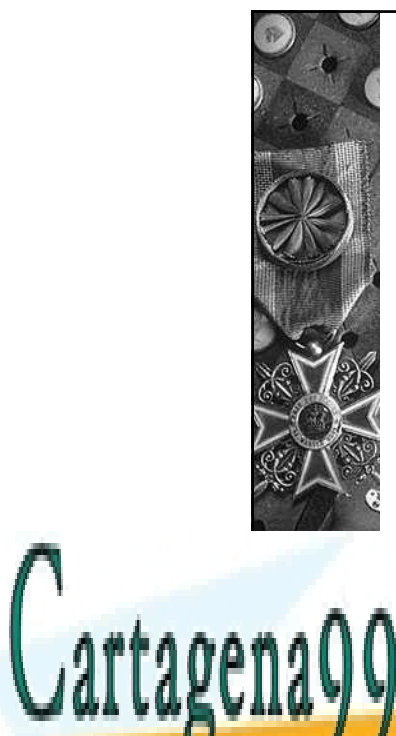

### **4.-ESTIMACIÓN DE MEDIDAS DE RENDIMIENTO EN ESTADO ESTACIONARIO**

- **ESTADÍSTICA:** Sea *X* la característica en estudio, tal que E[*X*]=θ, desconocido.
- **Forma de trabajo:** Tomar una m.a.s. (v.a. INDEPENDIENTES)

$$
X_1, X_2, ..., X_n
$$
  $y$   $\hat{\theta} = \frac{1}{n} \sum_{i=1}^n X_i = \overline{X}$ 

⊆ <mark>− − − − − − − − − − − − − − − − −</mark>

- - -

 **Manera de medir el error:** intervalo de CLASES PARTICULARES, TUTORÍAS TÉCNICAS ONLINE <sup>1</sup> <sup>ˆ</sup> , ,1 <sup>1</sup> *n* ⎛ ⎞ *<sup>S</sup> h S X X P ht h* LLAMA O ENVÍA WHATSAPP: 689 45 44 70

ONLINE PRIVATE LESSONS FOR SCIENCE STUDENTS CALL OR WHATSAPP:689 45 44 70

16 www.cartagena99.com no se hace responsable de la información contenida en el presente documento en virtud al Artículo 17.1 de la Ley de Servicios de la Sociedad de la Información y de Comercio Electrónico, de 11 de julio de 2002. Si la información contenida en el documento es ilícita o lesiona bienes o derechos de un tercero háganoslo saber y será retirada.

⎝ ⎠ <sup>−</sup> <sup>∑</sup>

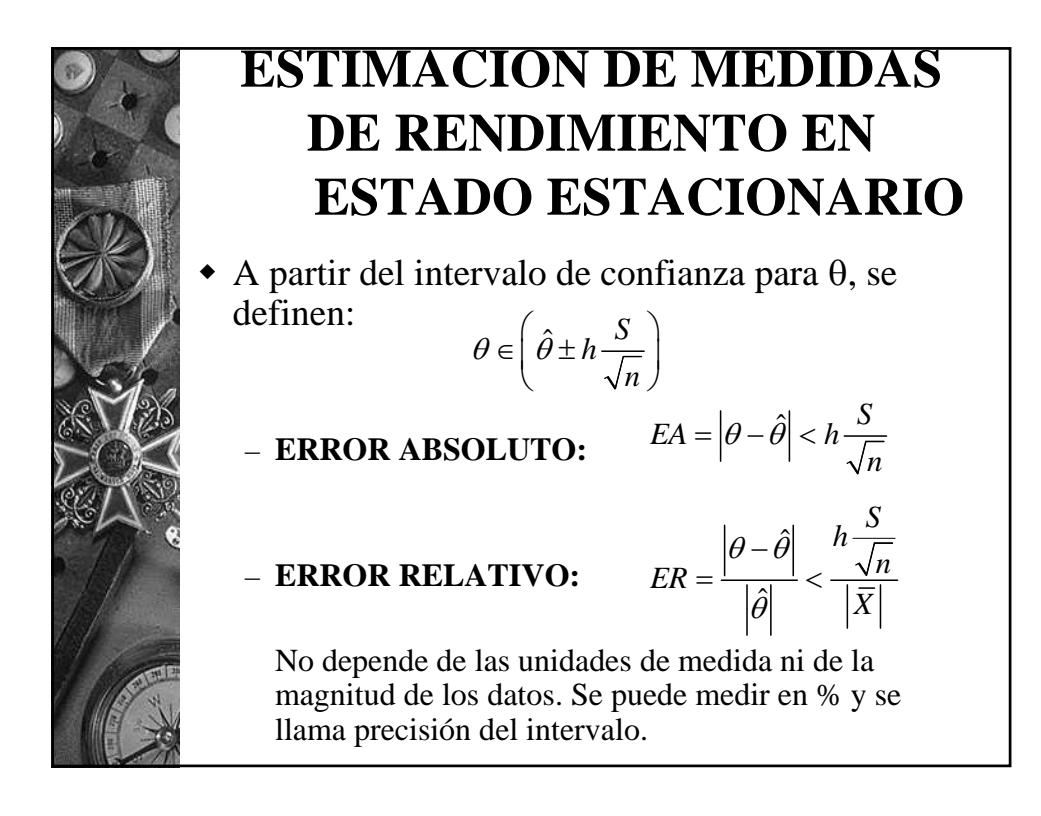

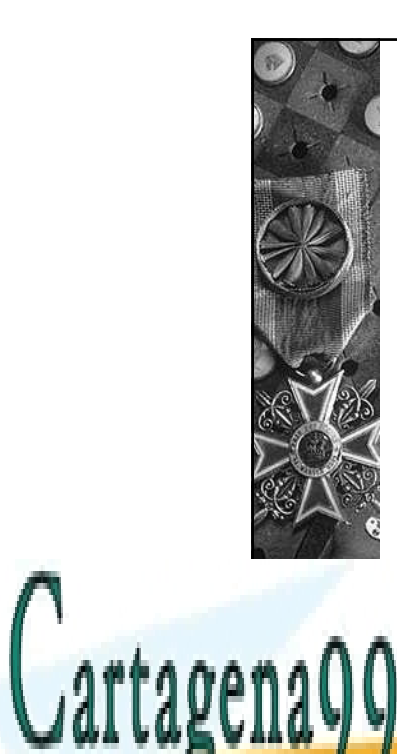

### **ESTIMACIÓN DE MEDIDAS DE RENDIMIENTO EN ESTADO ESTACIONARIO**

- **Aplicación en una simulación:** Sea, por ejemplo, L, la característica a estimar (se razona igual para cualquier otro parámetro,  $p_k$  o W)
- **Forma de trabajo:** Realizamos n ejecuciones INDEPENDIENTES. En cada una de ellas obtenemos una estimación para L, Li :

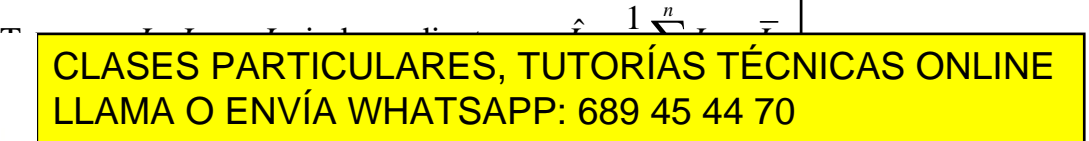

<sup>1</sup> , <sup>1</sup> =−< = − <sup>−</sup> ∑ ONLINE PRIVATE LESSONS FOR SCIENCE STUDENTS CALL OR WHATSAPP:689 45 44 70

 $\sigma$  ) and  $\sigma$  2  $\sigma$ 

17 www.cartagena99.com no se hace responsable de la información contenida en el presente documento en virtud al Artículo 17.1 de la Ley de Servicios de la Sociedad de la Información y de Comercio Electrónico, de 11 de julio de 2002. Si la información contenida en el documento es ilícita o lesiona bienes o derechos de un tercero háganoslo saber y será retirada.

*<sup>S</sup> EA LL h S L L*

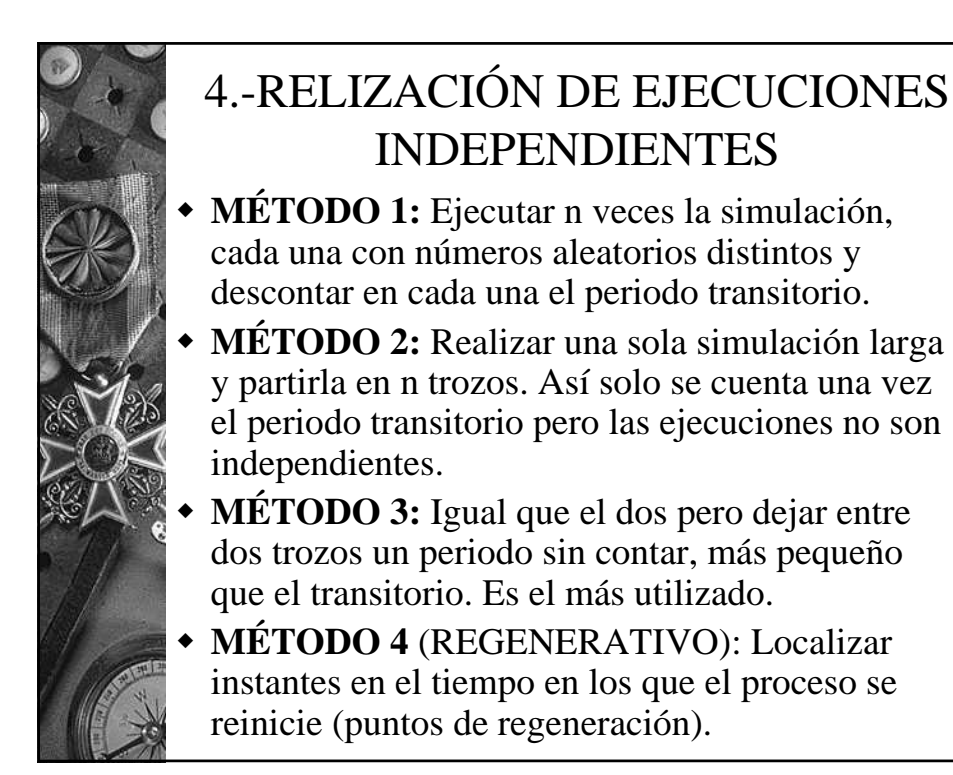

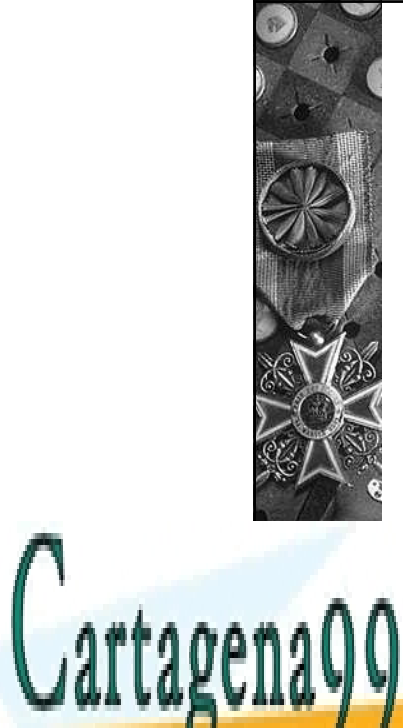

#### 4.- NÚMERO DE EJECUCIONES Y LONGITUD DE LAS MISMAS

 Se obtienen resultados equivalentes usando menos ejecuciones más largas o más ejecuciones menos largas.

#### **Procedimiento:**

- 1- Fijar la longitud de las ejecuciones. Fijar el error relativo γ máximo a cometer en la estimación del parámetro de interés, θ.
- 2.- Realizar un número  $n_0$  de simulaciones (8 ó 9 en la práctica). Comprobar si la estimación de

.<br>CLASES PARTICULARES, TUTORÍAS TÉCNICAS ONLINE LLAMA O ENVÍA WHATSAPP: 689 45 44 70

ONLINE PRIVATE LESSONS FOR SCIENCE STUDENTS CALL OR WHATSAPP:689 45 44 70

18 www.cartagena99.com no se hace responsable de la información contenida en el presente documento en virtud al Artículo 17.1 de la Ley de Servicios de la Sociedad de la Información y de Comercio Electrónico, de 11 de julio de 2002. Si la información contenida en el documento es ilícita o lesiona bienes o derechos de un tercero háganoslo saber y será retirada.